#### $C\lambda$ asH

#### From Haskell To Hardware

#### Christiaan Baaij & Matthijs Kooijman

September 3, 2009

Computer Architecture for Embedded Systems (CAES) group
Faculty of Electrical Engineering, Mathematics and Computer Science
University of Twente
http://caes.ewi.utwente.nl
Enschede, The Netherlands

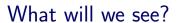

- Small tour: what can we describe in  $C\lambda$ asH
- Quick real demo

What will we see?

■ Small tour: what can we describe in CλasH
■ Quick real demo

Virtuele demo

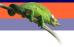

### What is $C\lambda$ asH?

- $C\lambda$ asH: CAES Language for Hardware Descriptions
- Rapid prototyping language
- Subset of Haskell can be translated to Hardware (VHDL)
- Structural Description of a Mealy Machine

- CλasH: CAES Language for Hardware Descriptions ■ Rapid prototyping language
- Subset of Haskell can be translated to Hardware (VHDL)
- Structural Description of a Mealy Machine

- Wij zijn wij
- CλasH voor rapid prototyping
- Subset haskell vertaalbaar
- Mealy machine beschrijving

# Mealy Machine

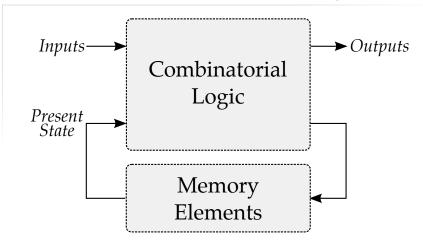

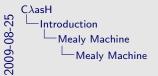

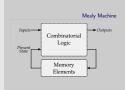

Voor wie het niet meer weet, dit is een mealy machine

# Haskell Description

```
mealyMachine ::

InputSignals →

State →

(State, OutputSignals)

mealyMachine inputs state = (new_state, output)

where

new_state = logic state input
outputs = logic state input
```

# Haskell Description

```
mealyMachine ::

InputSignals →

State →

(State, OutputSignals)

mealyMachine inputs state = (new_state, output)

where

new_state = logic state input
outputs = logic state input
```

## Haskell Description

```
mealyMachine ::

InputSignals →

State →

(State, OutputSignals)

mealyMachine inputs state = (new_state, output)

where

new_state = logic state input
outputs = logic state input
```

# Simulating a Mealy Machine

```
run func state [] = []
run func state (i : input) = o : out
    where
        (state', o) = func state i
        out = run func state' input
```

# Simulating a Mealy Machine

```
run func state [] = []
run func state (i : input) = o : out
where
(state', o) = func state i
out = run func state' input
```

# Simulating a Mealy Machine

```
run func state [] = []
run func state (i : input) = o : out
where
(state', o) = func state i
out = run func state' input
```

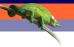

### Small Use Case

- Small Polymorphic, Higher-Order CPU
- Each function is turned into a hardware component
- Use of state will be simple

## **Imports**

Import all the built-in types, such as vectors and integers:

import CLasH.HardwareTypes

Import annotations, helps  $\mathsf{C}\lambda\mathsf{as}\mathsf{H}$  to find top-level component:

**import** CLasH. Translator. Annotations

## **Imports**

Import all the built-in types, such as vectors and integers:

import CLasH.HardwareTypes

Import annotations, helps  $C\lambda$ asH to find top-level component:

**import** CLasH. Translator. Annotations

**type** 
$$Op \ s \ a = a \rightarrow Vector \ s \ a \rightarrow a$$
  
**type**  $Opcode = Bit$ 

And some Register types:

**type** 
$$RegBank \ s \ a = Vector (s + D1) \ a$$
  
**type**  $RegState \ s \ a = State (RegBank \ s \ a)$ 

And a simple Word type

**type** 
$$Op \ s \ a = a \rightarrow Vector \ s \ a \rightarrow a$$
  
**type**  $Opcode = Bit$ 

And some Register types:

**type** 
$$RegBank \ s \ a = Vector (s + D1) \ a$$
  
**type**  $RegState \ s \ a = State (RegBank \ s \ a)$ 

And a simple Word type:

**type** *Word* = *SizedInt D12* 

First we define some ALU types:

**type** 
$$Op \ s \ a = a \rightarrow Vector \ s \ a \rightarrow a$$
 **type**  $Opcode = Bit$ 

And some Register types:

**type** 
$$RegBank \ s \ a = Vector (s + D1) \ a$$
  
**type**  $RegState \ s \ a = State (RegBank \ s \ a)$ 

And a simple Word type:

We make a primitive operation:

$$primOp :: (a \rightarrow a \rightarrow a) \rightarrow Op \ s \ a$$
  
 $primOp \ f \ a \ b = a \ f \ a$ 

We make a vector operation:

vectOp :: 
$$(a
ightarrow a
ightarrow a
ightarrow a
ightarrow a)
ightarrow Op s a$$
vectOp  $f$  a  $b$  = foldl  $f$  a  $b$ 

We make a primitive operation:

$$primOp :: (a \rightarrow a \rightarrow a) \rightarrow Op s a$$
  
 $primOp f a b = a 'f' a$ 

We make a vector operation:

$$vectOp :: (a \rightarrow a \rightarrow a) \rightarrow Op \ s \ a$$
  
 $vectOp \ f \ a \ b = foldl \ f \ a \ b$ 

#### We define a polymorphic ALU:

```
alu ::

Op s a \rightarrow

Op s a \rightarrow

Opcode \rightarrow a \rightarrow Vector s a \rightarrow a

alu op1 op2 Low a b = op1 a b

alu op1 op2 High a b = op2 a b
```

#### We define a polymorphic ALU:

```
alu ::

Op \ s \ a \rightarrow
Op \ s \ a \rightarrow
Opcode \rightarrow a \rightarrow Vector \ s \ a \rightarrow a
alu op1 op2 Low a \ b = op1 \ a \ b
alu op1 op2 High a \ b = op2 \ a \ b
```

#### Make a simple register bank:

```
registerBank ::
  (Some context...) \Rightarrow
  (RegState\ s\ a) \rightarrow a \rightarrow RangedWord\ s \rightarrow
  RangedWord s \rightarrow Bit \rightarrow ((RegState \ s \ a), a)
registerBank (State mem) data_in rdaddr wraddr wrenable =
  ((State mem'), data_out)
  where
     data \ out = mem \ ! \ rdaddr
     mem' \mid wrenable \equiv Low = mem
              otherwise = replace mem wraddr data_in
```

#### Make a simple register bank:

```
registerBank ::
  (Some context...) \Rightarrow
  (RegState\ s\ a) \rightarrow a \rightarrow RangedWord\ s \rightarrow
  RangedWord s \rightarrow Bit \rightarrow ((RegState \ s \ a), a)
registerBank (State mem) data_in rdaddr wraddr wrenable =
  ((State mem'), data_out)
  where
     data \ out = mem \ ! \ rdaddr
     mem' \mid wrenable \equiv Low = mem
              otherwise = replace mem wraddr data_in
```

#### Make a simple register bank:

```
registerBank ::
  (Some context...) \Rightarrow
  (RegState\ s\ a) \rightarrow a \rightarrow RangedWord\ s \rightarrow
  RangedWord s \rightarrow Bit \rightarrow ((RegState \ s \ a), a)
registerBank (State mem) data_in rdaddr wraddr wrenable =
  ((State mem'), data_out)
  where
     data \ out = mem \ ! \ rdaddr
     mem' \mid wrenable \equiv Low = mem
             otherwise = replace mem wraddr data_in
```

#### Combining ALU and register bank:

```
{-#ANN actual_cpu TopEntity#-}
actual_cpu ::
  (Opcode, Word, Vector D4 Word, RangedWord D9,
  RangedWord D9, Bit) \rightarrow RegState D9 Word \rightarrow
  (RegState D9 Word, Word)
actual_cpu (opc, a, b, rdaddr, wraddr, wren) ram =
  (ram', alu_out)
  where
    alu_out = alu simpleOp vectorOp opc ram_out b
    (ram', ram\_out) = registerBank ram a rdaddr wraddr wren
    simpleOp = primOp (+)
    vectorOp = vectOp (+)
```

#### Combining ALU and register bank:

```
{-#ANN actual_cpu TopEntity#-}
actual_cpu ::
  (Opcode, Word, Vector D4 Word, RangedWord D9,
  RangedWord D9, Bit) \rightarrow RegState D9 Word \rightarrow
  (RegState D9 Word, Word)
actual_cpu (opc, a, b, rdaddr, wraddr, wren) ram =
  (ram', alu_out)
  where
    alu_out = alu simpleOp vectorOp opc ram_out b
    (ram', ram\_out) = registerBank ram a rdaddr wraddr wren
    simpleOp = primOp (+)
    vectorOp = vectOp (+)
```

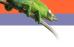

- It can be used for more than toy examples
- We designed a matrix reduction circuit
- We simulated it in Haskell
- Simulation results in VHDL match
- Synthesis completes without errors or warnings

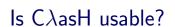

- It can be used for more than toy examples
- We designed a matrix reduction circuit
- We simulated it in Haskell
- Simulation results in VHDL match
- Synthesis completes without errors or warning

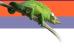

- It can be used for more than toy examples
- We designed a matrix reduction circuit
- We simulated it in Haskell
- Simulation results in VHDL match
- Synthesis completes without errors or warning:

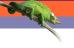

- It can be used for more than toy examples
- We designed a matrix reduction circuit
- We simulated it in Haskell
- Simulation results in VHDL match
- Synthesis completes without errors or warning:

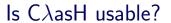

- It can be used for more than toy examples
- We designed a matrix reduction circuit
- We simulated it in Haskell
- Simulation results in VHDL match
- Synthesis completes without errors or warnings

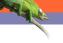

- It can be used for more than toy examples
- We designed a matrix reduction circuit
- We simulated it in Haskell
- Simulation results in VHDL match
- Synthesis completes without errors or warnings

- No Effort: GHC API Parses, Typechecks and Desugars Haskell
- Hard.. sort of: Transform resulting Core, GHC's Intermediate Language, to a normal form
- Translate Normalized Core to synthesizable VHDL

- No Effort: GHC API Parses, Typechecks and Desugars Haskell
- Hard.. sort of: Transform resulting Core, GHC's Intermediate Language, to a normal form
- Translate Normalized Core to synthesizable VHDL

- No Effort: GHC API Parses, Typechecks and Desugars Haskell
- Hard.. sort of: Transform resulting Core, GHC's Intermediate Language, to a normal form
- Translate Normalized Core to synthesizable VHDL

- No Effort: GHC API Parses, Typechecks and Desugars Haskell
- Hard.. sort of: Transform resulting Core, GHC's Intermediate Language, to a normal form
- Easy: Translate Normalized Core to synthesizable VHDL

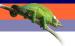

### How do we use $C\lambda$ asH?

#### As a library:

- Import the module: CLasH.Translator
- And call makeVHDLAnnotations ghc\_lib\_dir [files\_to\_translate]

#### Customized GHC:

- Call GHC with the –vhdl flag
- Use the :vhdl command in GHCi

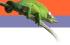

#### Real Demo

- We will simulate the small CPU from earlier
- Translate the CPU code to VHDL
- Simulate the generated VHDL
- Synthesize the VHDL to get a hardware schematic

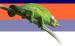

### Some final words

- Still a lot to do: make a bigger subset of Haskell translatable
- Real world designs work
- We bring functional expressivity to hardware designs

# Thank you for listening

THE RESERVE